# **Leistungsaufstellung zur Abrechnung eines Lehrauftrags**

*Für jeden Lehrauftrag ist eine einzelne Abrechnung vorzunehmen.*

*Über die Dekanin/ den Dekan der Fakultät bzw. die Leiterin/ den Leiter der Zentralen Einrichtung: \_\_\_\_\_\_\_\_\_\_\_\_\_\_\_\_\_\_*

An den Rektor der Universität Duisburg-Essen Dezernat 4 **☐**Campus Duisburg **☐**Campus Essen

# UNIVERSITÄT DUISBURG<br>ESSEN

**Eingangsdatum in der Hochschule (Fakultät/ Zentrale Einrichtung)**

#### **1. Angaben zur Person der/des Lehrbeauftragten**

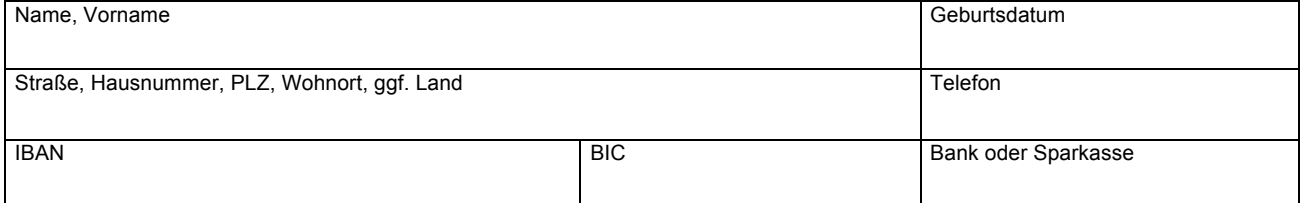

### **2. Angaben zur Lehrveranstaltung**

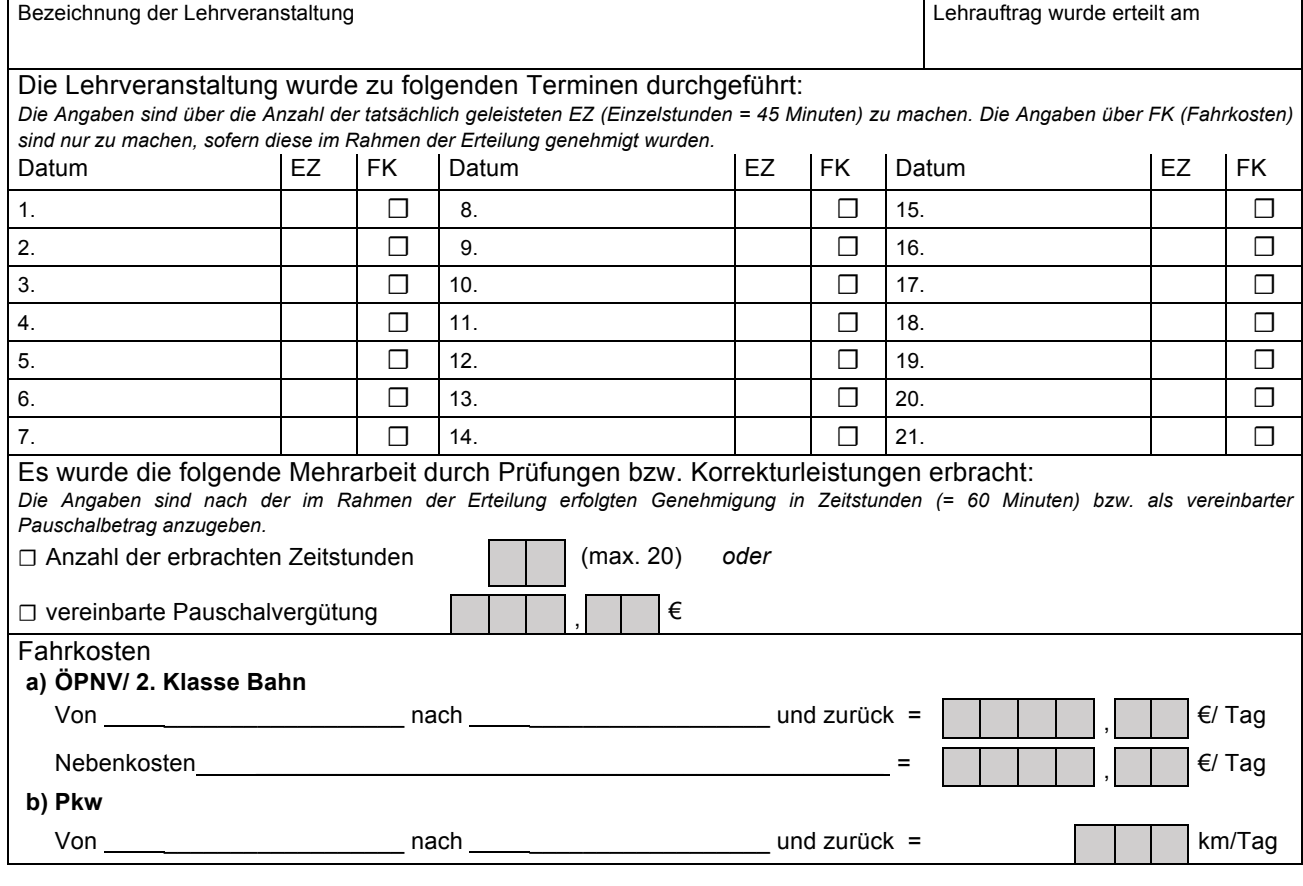

#### **3. Unterschrift der/ des Lehrbeauftragten und Bestätigung der Fakultät/ Zentralen Einrichtung**

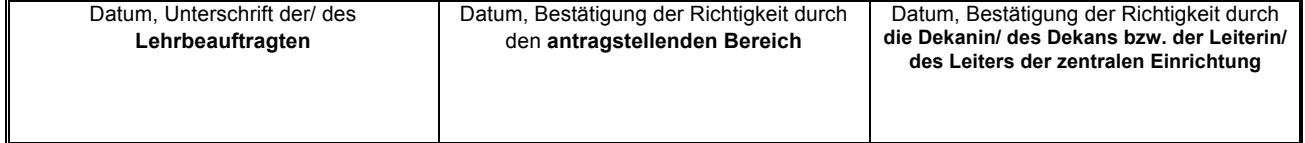

## **4. Von der Verwaltung auszufüllen**

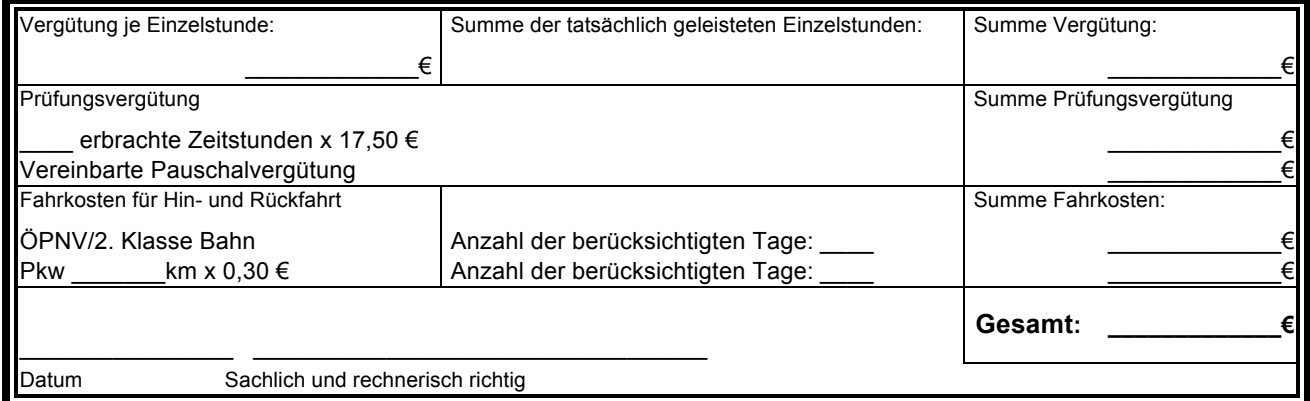